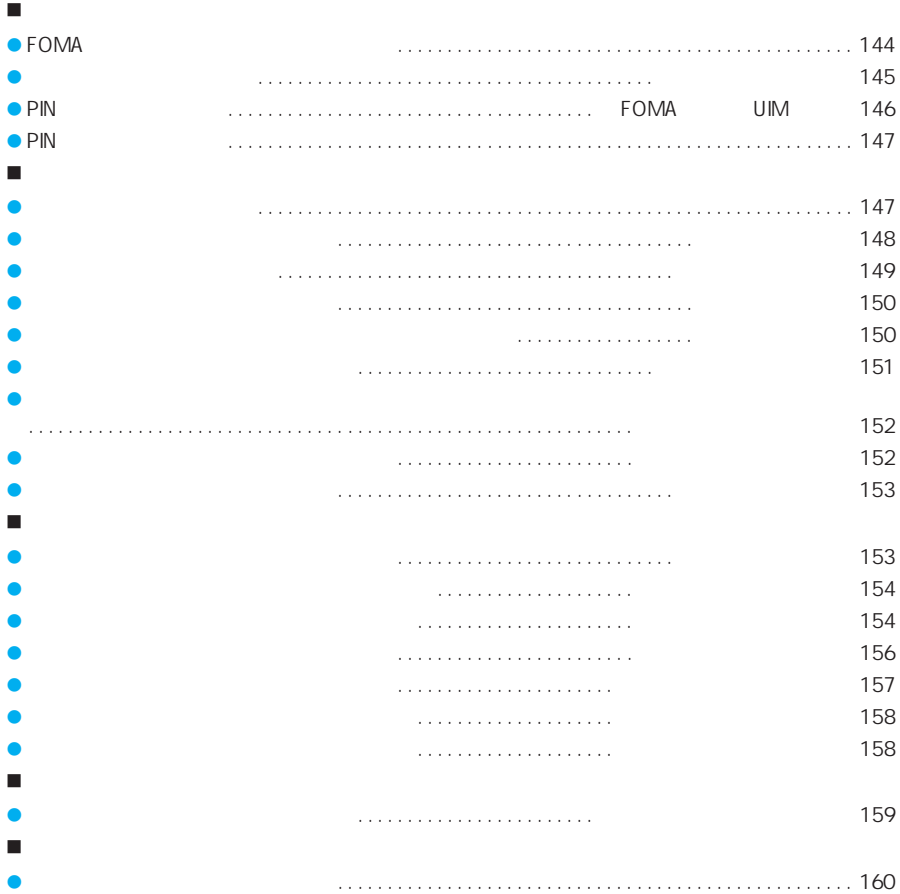

## **FOMA**

 $\tt FOMA$ 

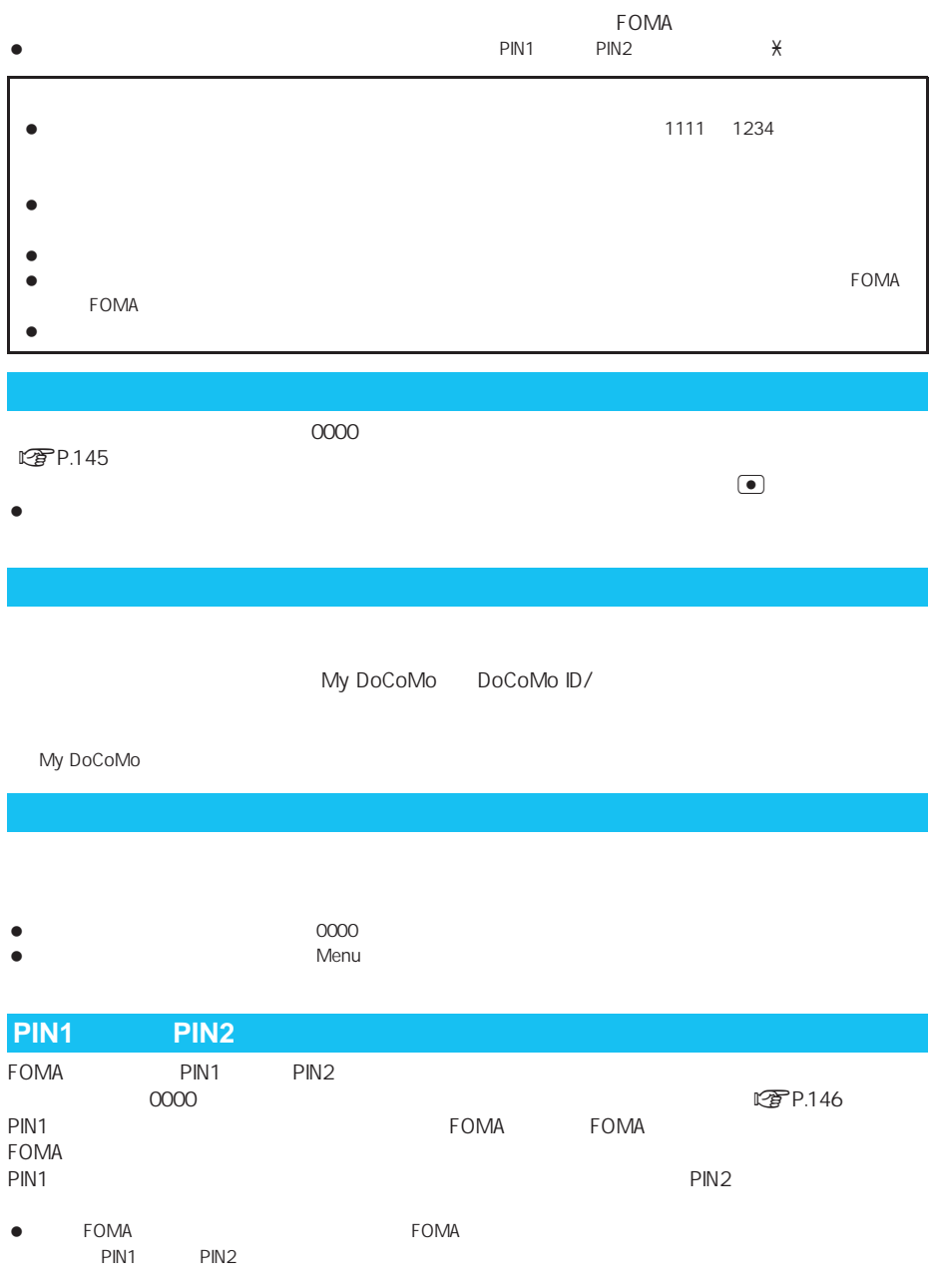

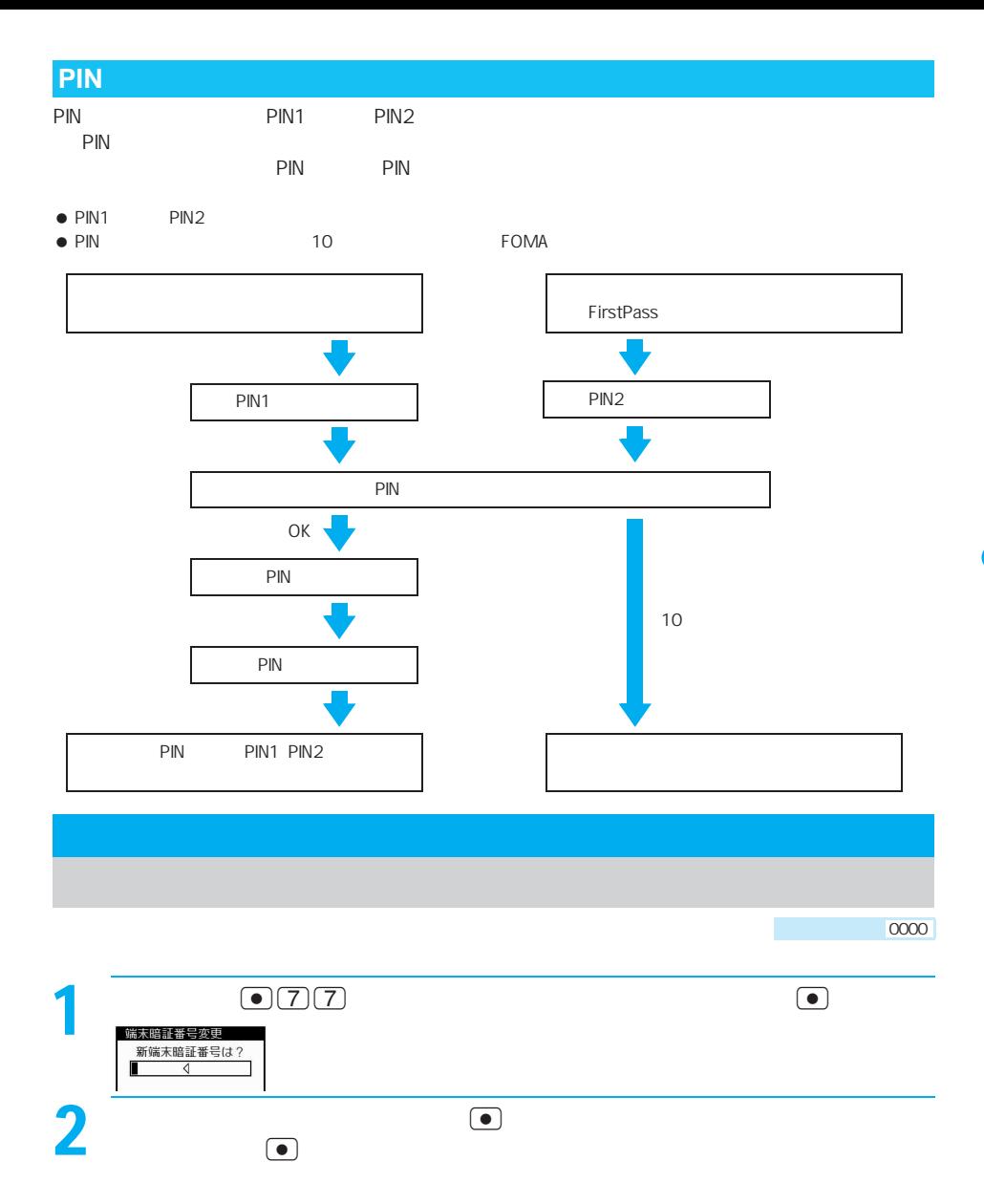

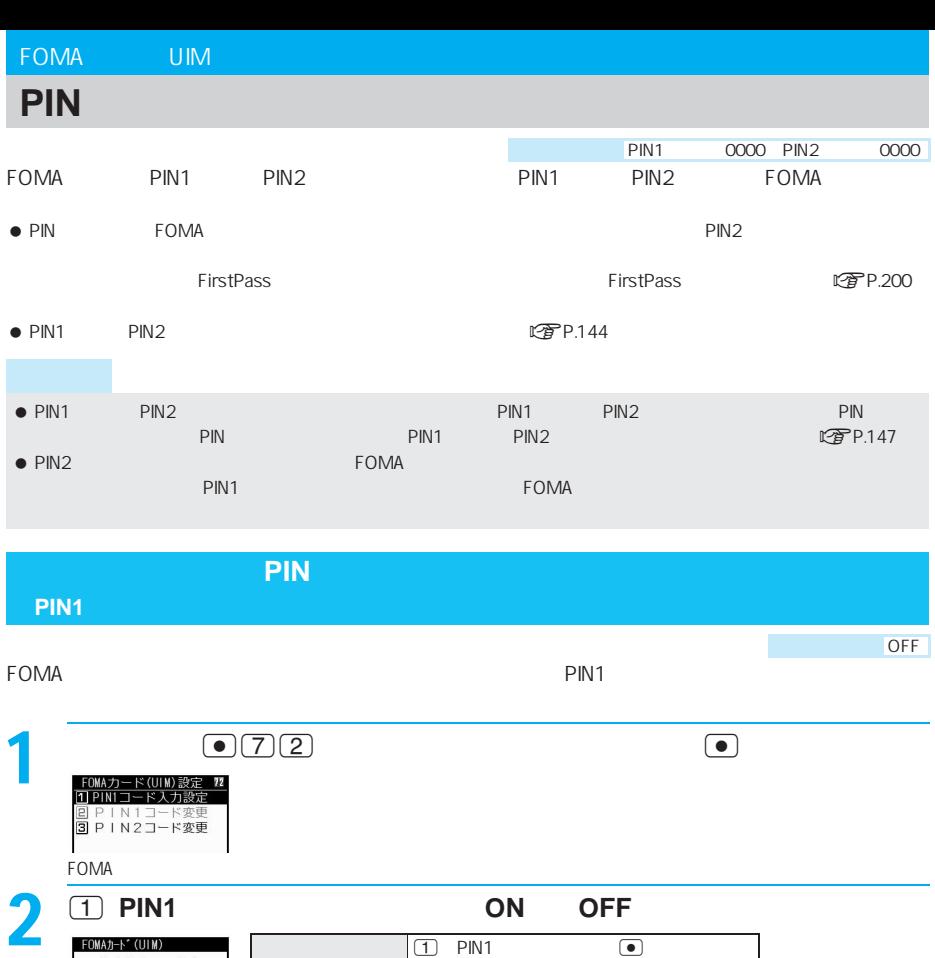

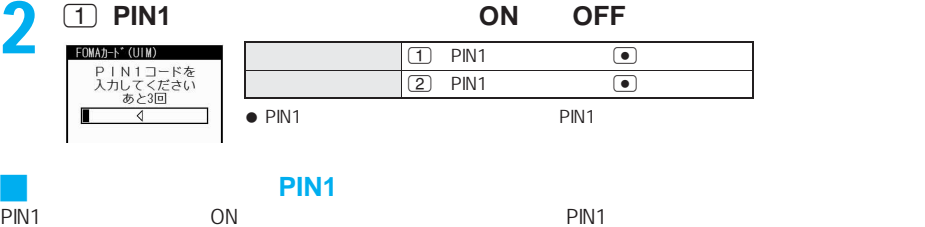

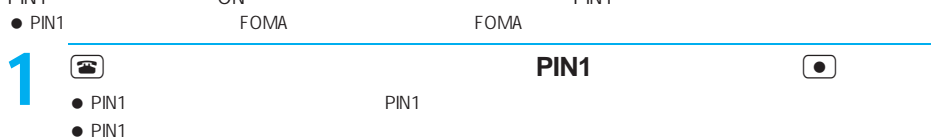

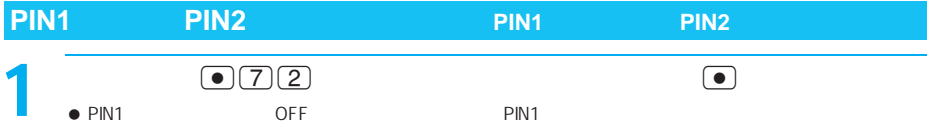

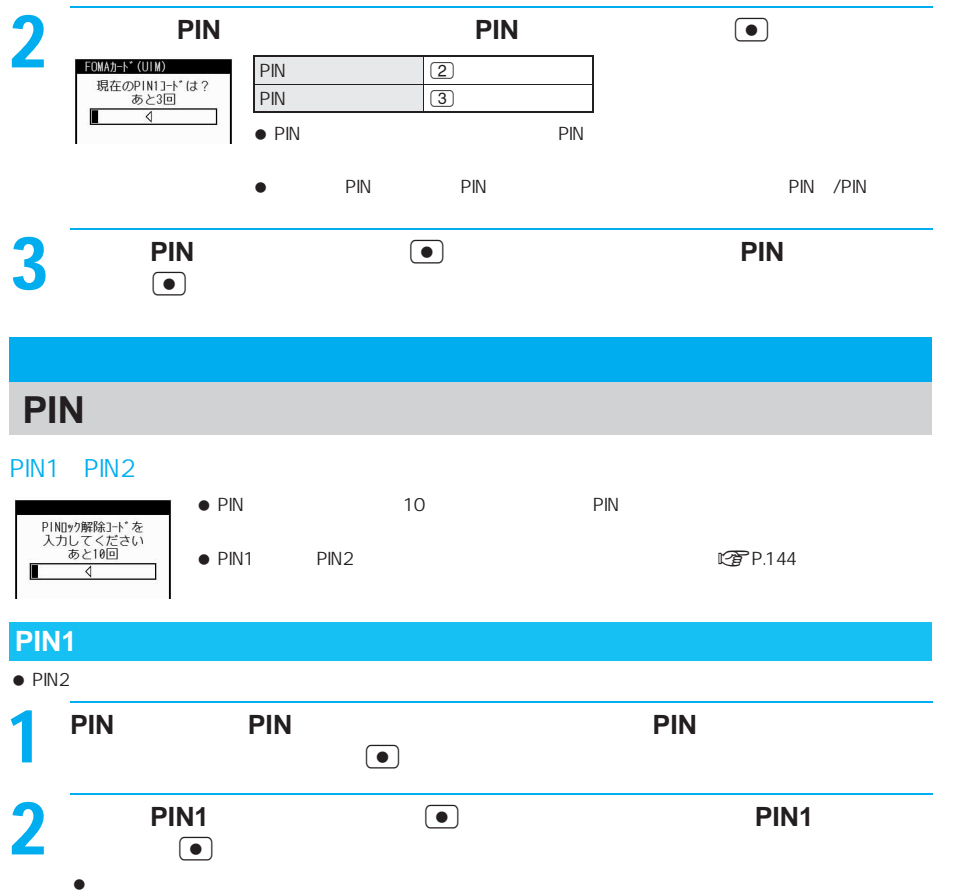

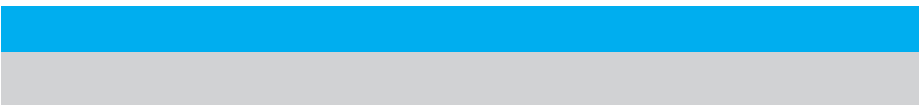

 $\bullet$  and  $\bullet$  and  $\bullet$  and  $\bullet$  and  $\bullet$  and  $\bullet$  and  $\bullet$  and  $\bullet$  and  $\bullet$ 

 $\bullet$ 

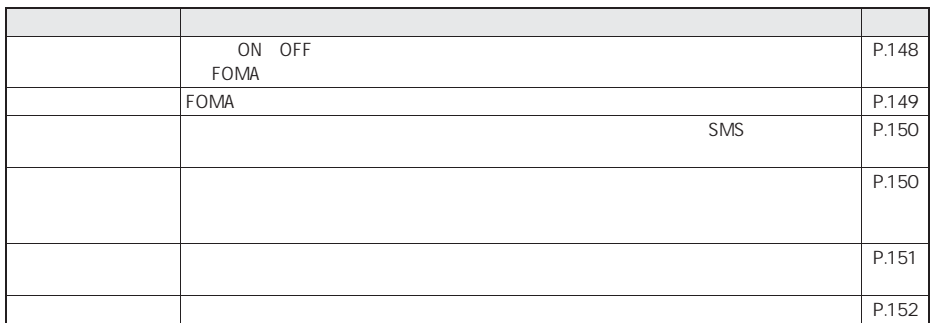

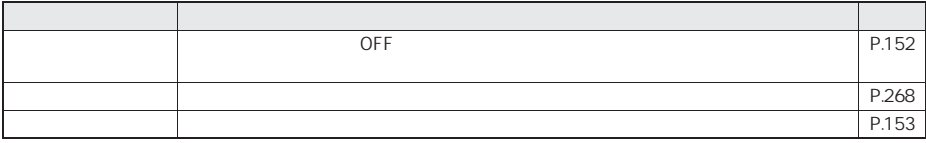

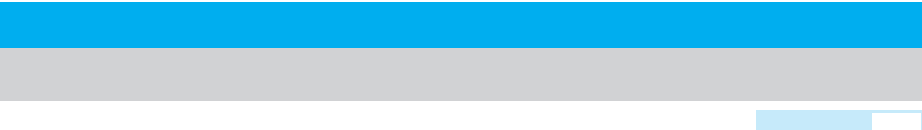

ON OFF

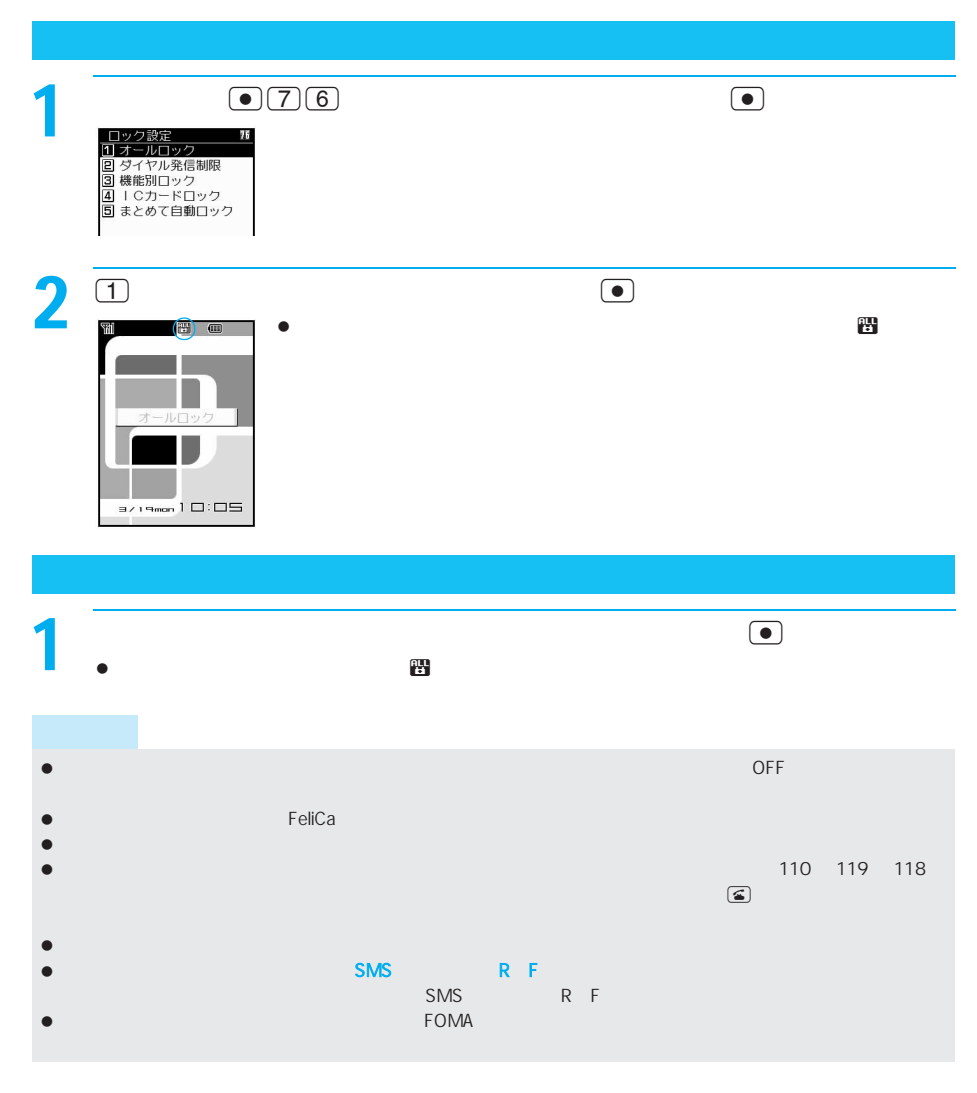

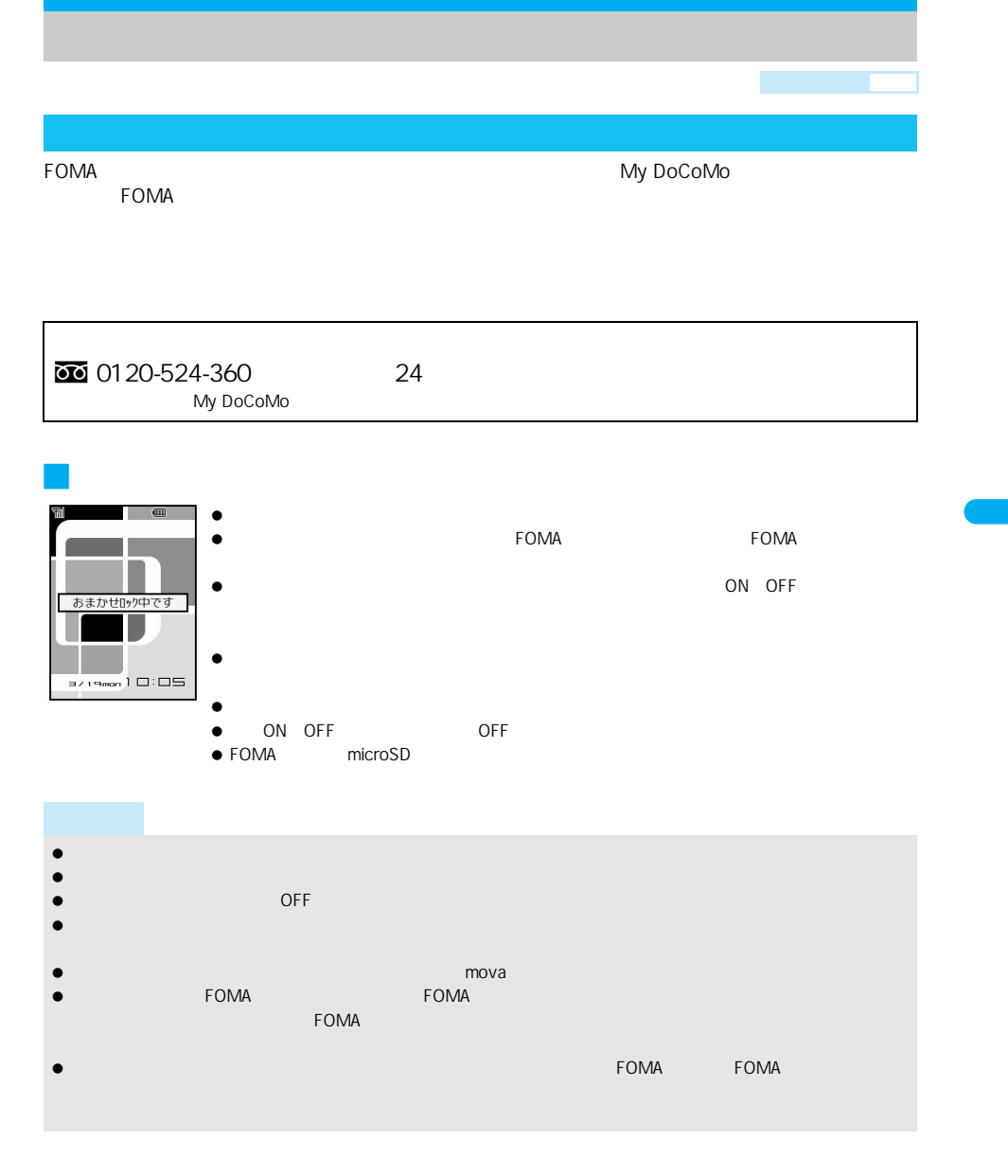

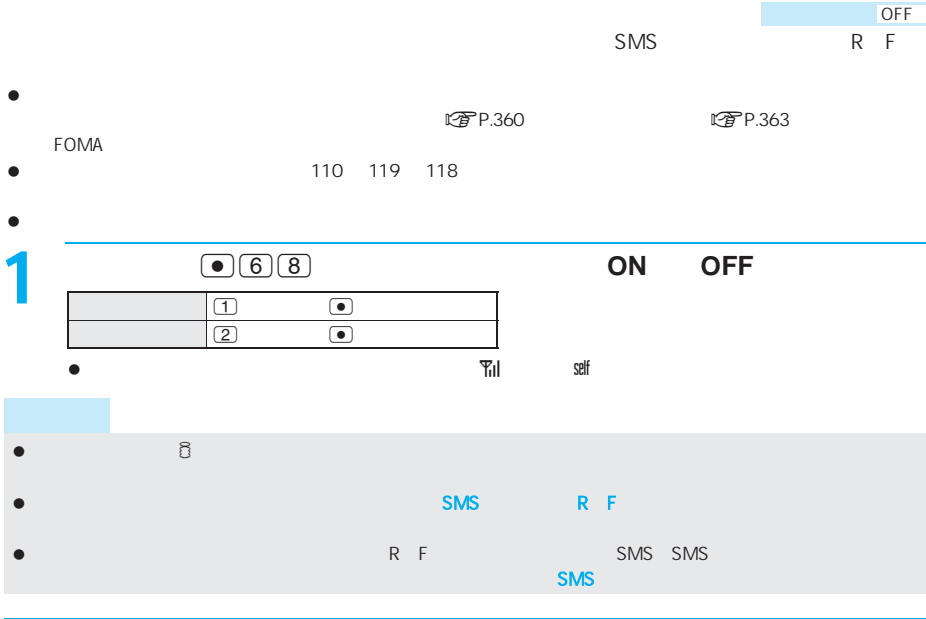

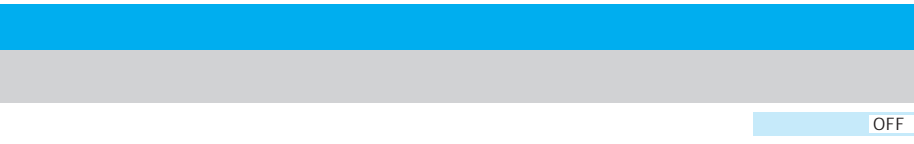

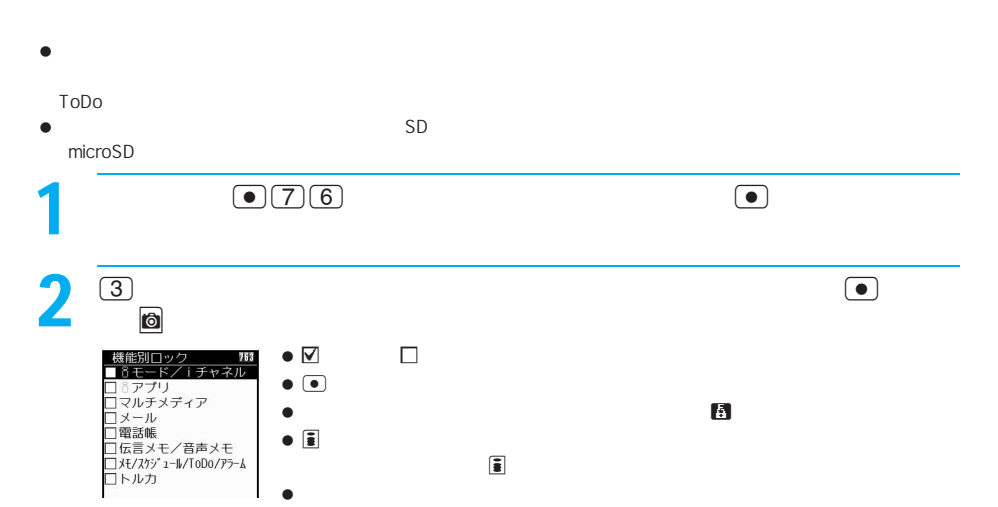

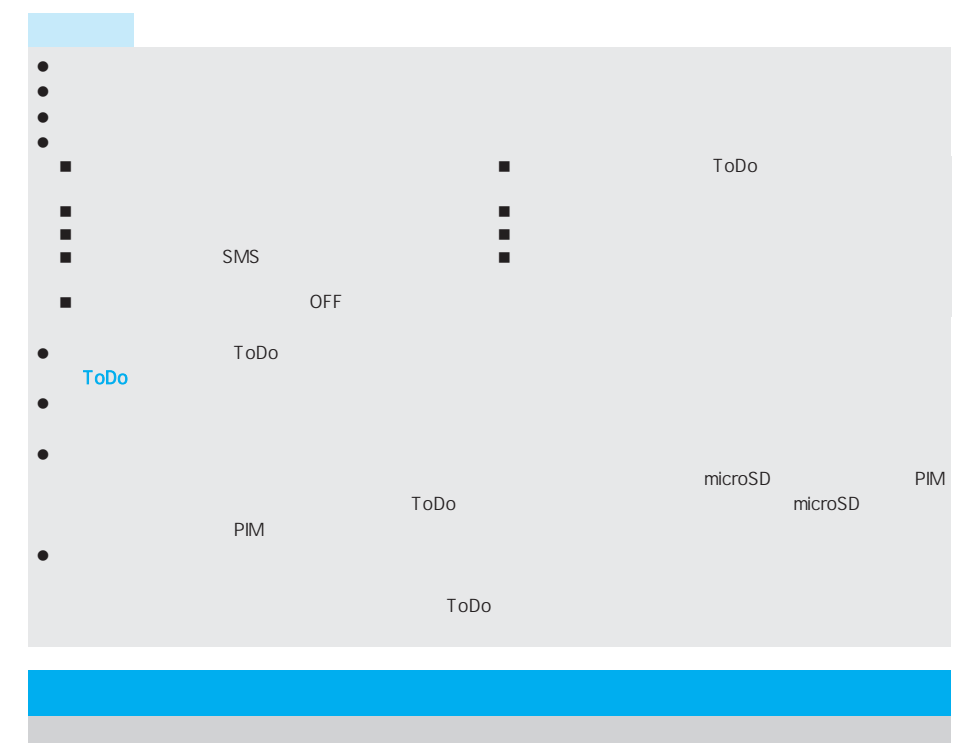

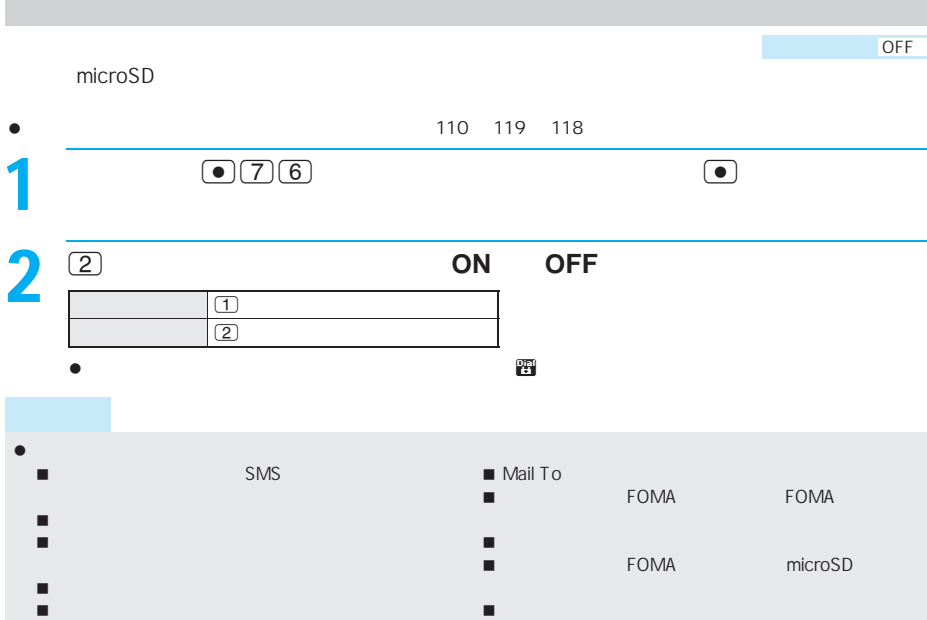

 国際プレフィックス設定 Phone To AV Phone To

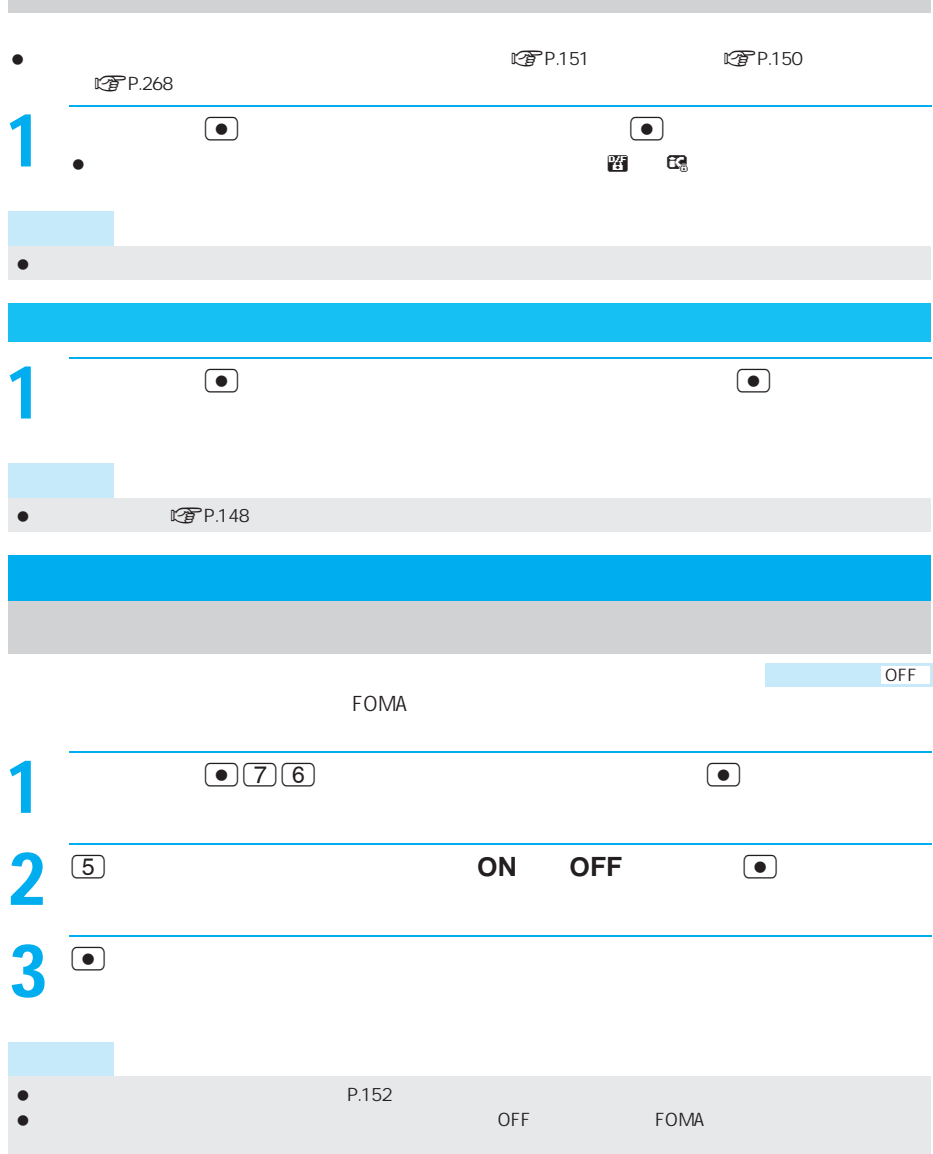

## FOMA **STAR STAR STAR STAR STAR**  $\bullet$

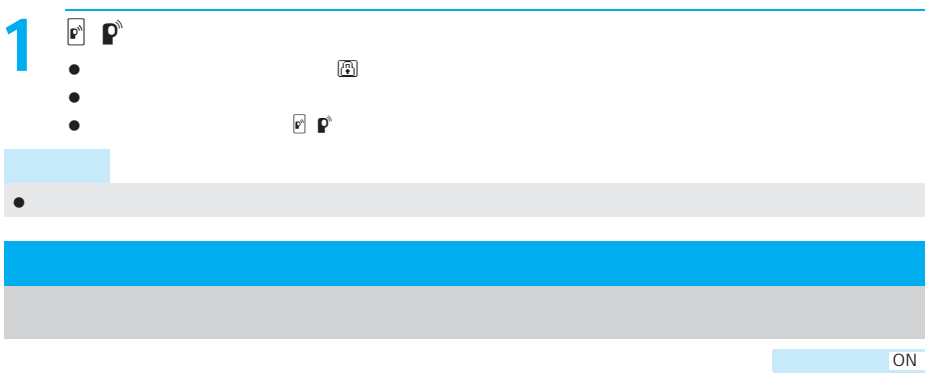

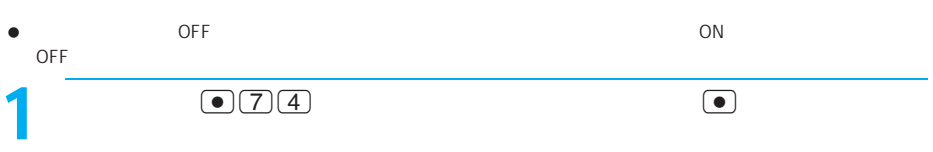

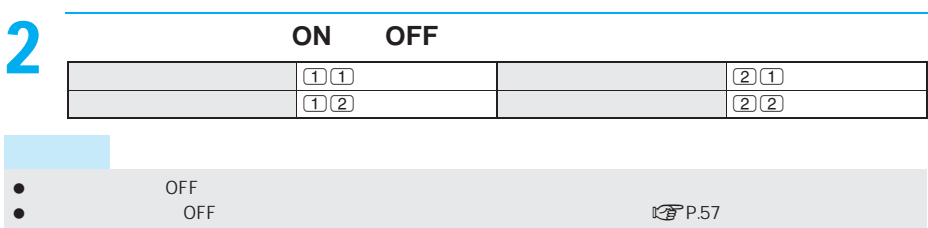

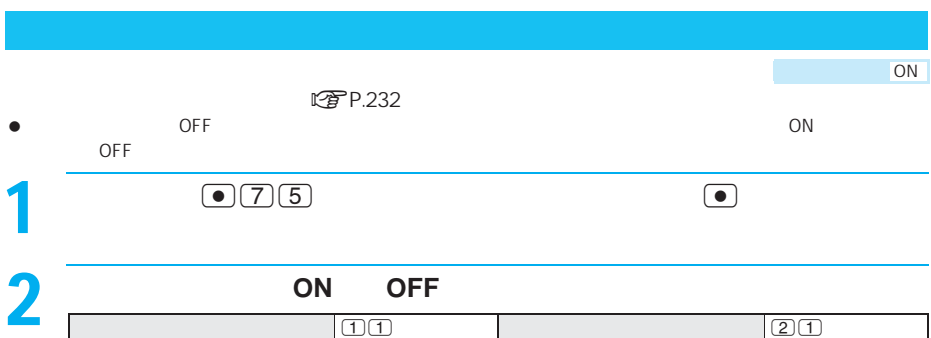

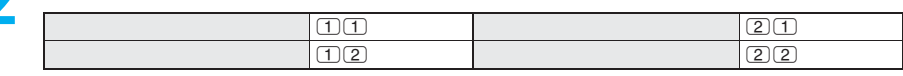

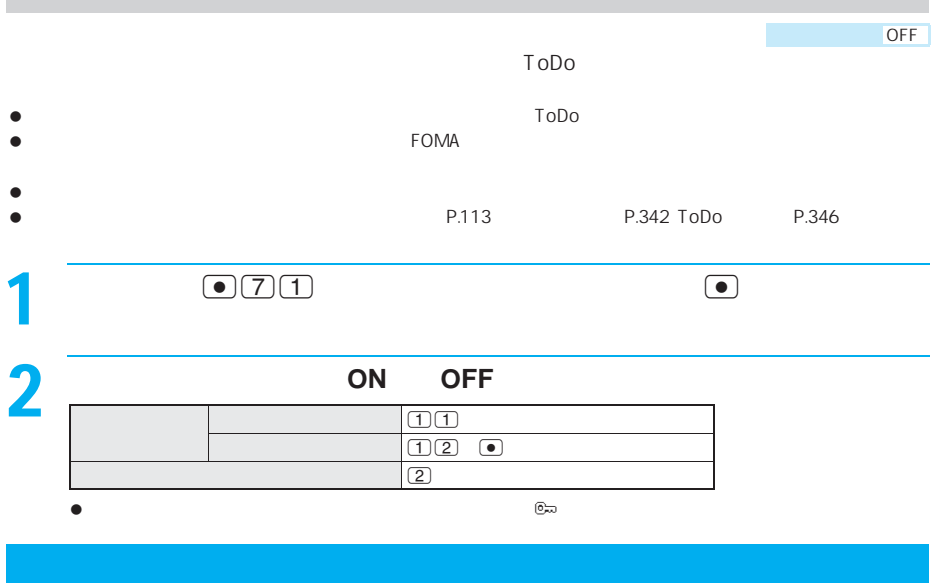

- $\bullet$ LTP P.365
- $\bullet$
- 
- $\bullet$
- $\bullet$
- $\bullet$  SMS
- $\bullet$  FOMA  $\bullet$  FOMA
- $\bullet$

154

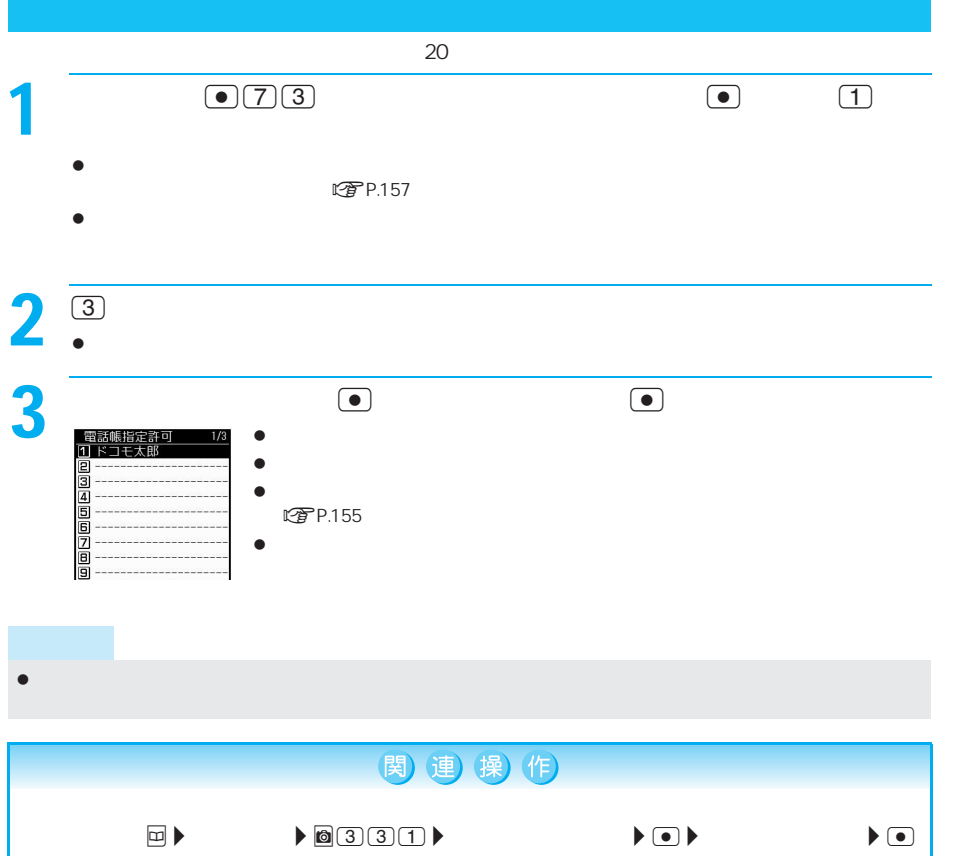

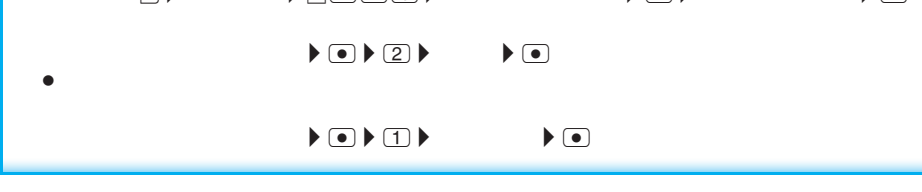

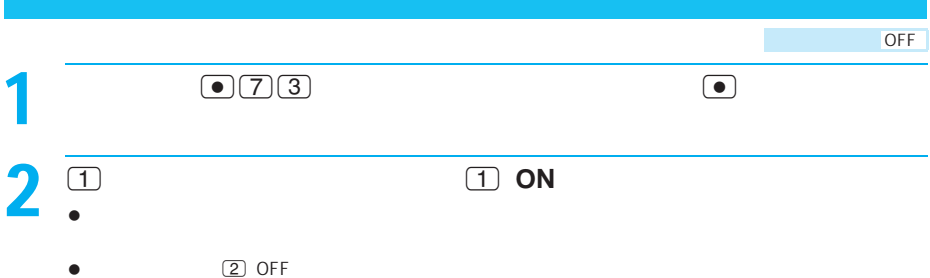

## $\bullet$ **エントラック こうきょう**

- $\bullet$
- $\bullet$
- 
- $\bullet$
- $\bullet$  SMS
- $\bullet$  FOMA  $\bullet$  FOMA
- $\bullet$

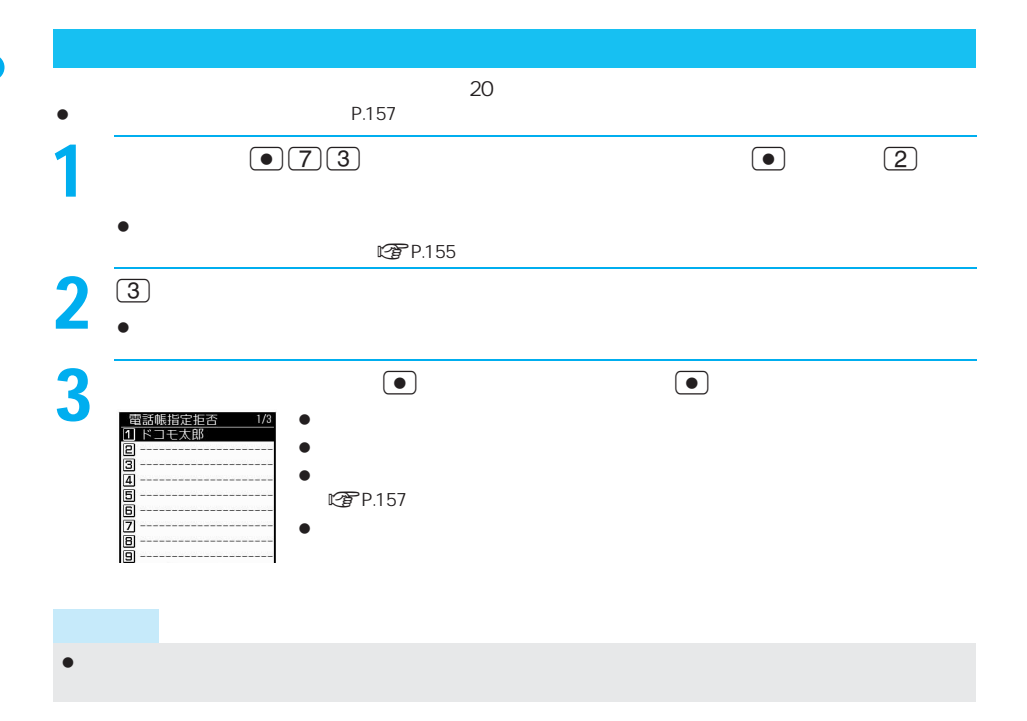

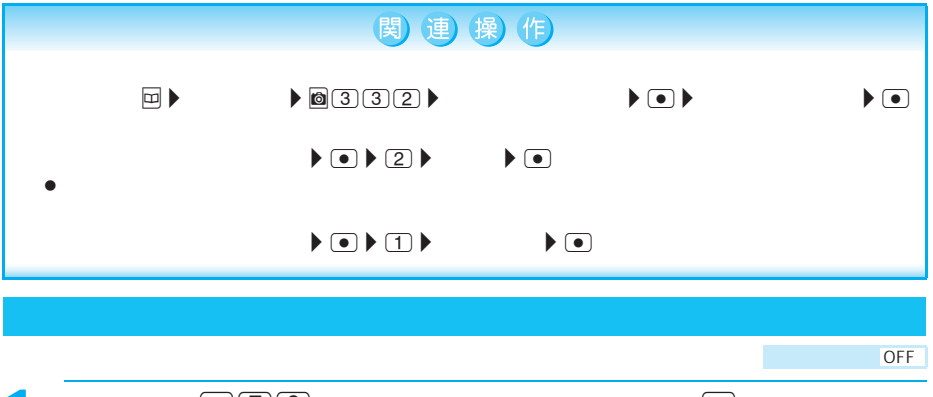

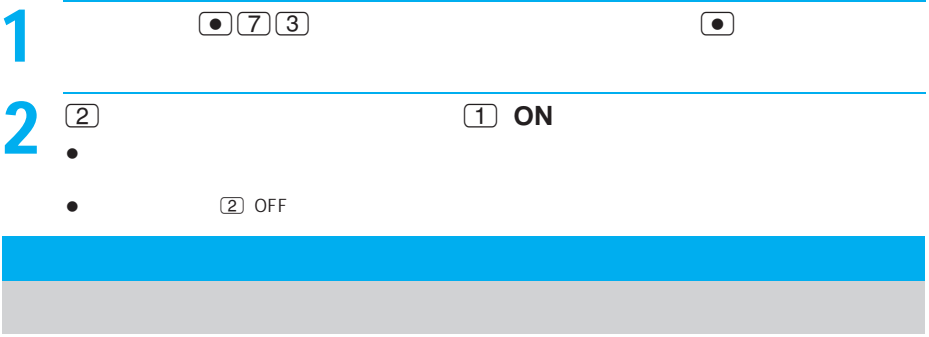

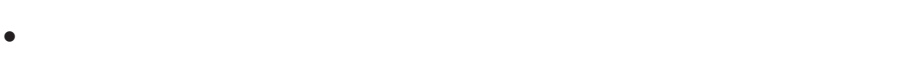

- **图** P.365
- $\bullet$
- 
- 
- 

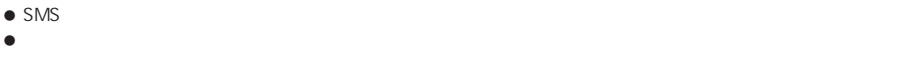

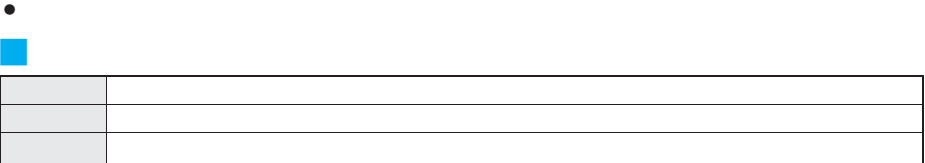

 $\begin{picture}(180,170)(-10,0) \put(0,0){\line(1,0){15}} \put(10,0){\line(1,0){15}} \put(10,0){\line(1,0){15}} \put(10,0){\line(1,0){15}} \put(10,0){\line(1,0){15}} \put(10,0){\line(1,0){15}} \put(10,0){\line(1,0){15}} \put(10,0){\line(1,0){15}} \put(10,0){\line(1,0){15}} \put(10,0){\line(1,0){15}} \put(10,0){\line(1,0){15}} \put(1$ 

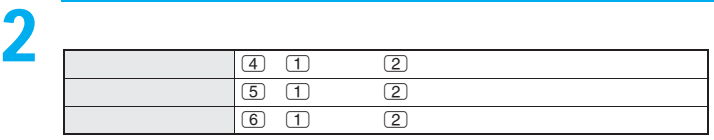

**DEFINE** 

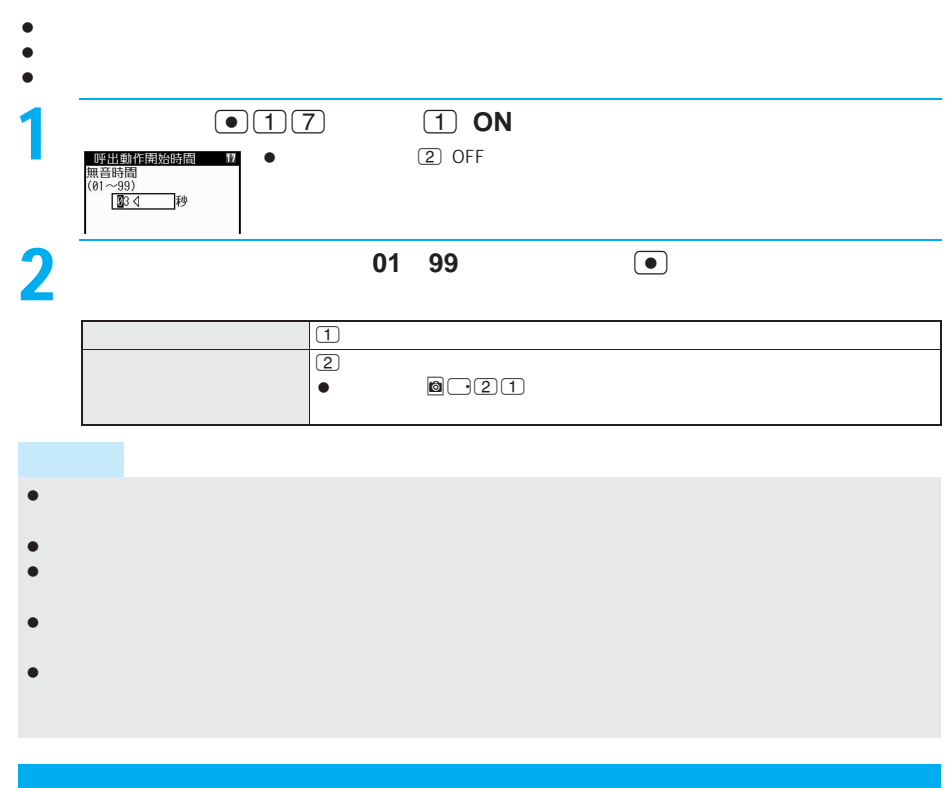

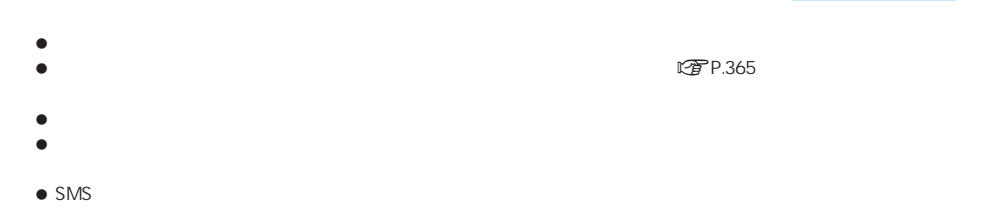

 $\bullet$ **こうりつき わりの** 

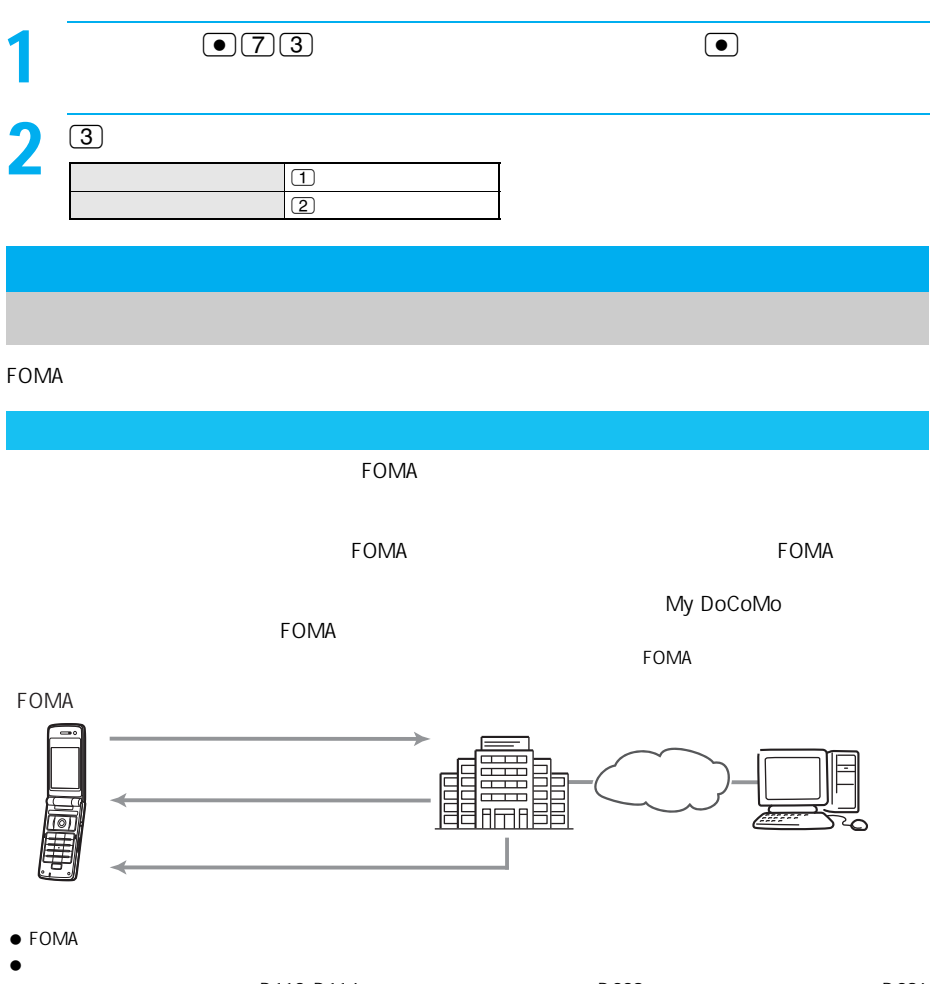

- P.112 P.114 P.229 P.229
- $\bullet$

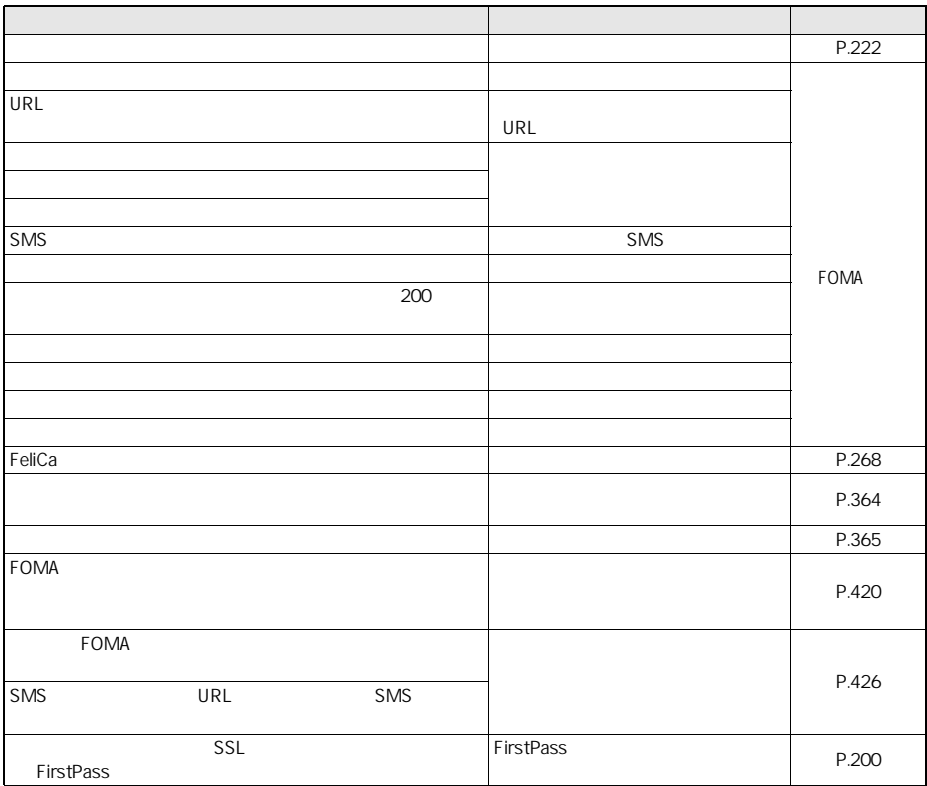

## FOMA **FOMA**